## **Οι νέες τεχνολογίες στην τάξη. Οι απαραίτητες εφαρμογές**

Γνωρίζω πολύ καλά πως είναι η κατάσταση στα Ελληνικά σχολεία σε σχέση με την τεχνολογία. Εργαστήρια (όπου υπάρχουν) χωρίς καμία συντήρηση , εκπαιδευτικοί που δεν έχουν λάβει την κατάλληλη επιμόρφωση και απαγορεύσεις, πολλές απαγορεύσεις, από τους διευθυντές και τους συμβούλους.

Εμείς όμως δεν θα το βάλουμε κάτω! Τη φετινή σχολική χρονιά θα χρησιμοποιήσουμε τουλάχιστον τα απαραίτητα «εργαλεία». Ποια είναι; Δείτε εδώ τις δικές μου προτάσεις προσαρμοσμένες στην Ελληνική πραγματικότητα (χωρίς ipad…)

**1.** Δημιουργήστε το δικό σας blog ή η δική σας σελίδα και αν το επιτρέπουν οι κανονισμοί το blog ή τη σελίδα της τάξης σας. Είναι πλέον απαραίτητο για την επικοινωνία σας με τους μαθητές σας και τους γονείς τους και την προβολή των εργασιών σας.

Το ΠΣΔ δίνει τη δυνατότητα σε όλους τους εκπαιδευτικούς και σε όλες τις σχολικές μονάδες να αποκτήσουν το δικό τους χώρο στο διαδίκτυο. Δείτε όλες τις δυνατότητες στο www.sch.gr

- **2.** Θεωρώ αυτονόητο ότι ξέρετε να χρησιμοποιείτε τις εφαρμογές γραφείου. Ένας κειμενογράφος και ένα λογισμικό παρουσιάσεων σας είναι απαραίτητα. Αν δεν έχετε Office χρησιμοποιήστε Open ή Libre Office ή μια από τις συννεφο-σουίτες που προσφέρονται δωρεάν. Προσωπικά χρησιμοποιώ τα Google Docs, αλλά υπάρχει και η αντίστοιχη υπηρεσία της Microsoft που προσφέρεται με το Sky Drive. Από τις πιο καινούριες δείτε τα Zoho Docs και το Evernote.
- **3.** Ηλεκτρονική πίνακες ανακοινώσεων. Ίσως τους έχετε δει. Πίνακες που φιλοξενούν τις ανακοινώσεις σας ή τα ενδιαφέροντά σας. Από τους πιο γνωστούς το Pinterest και το Padlet.

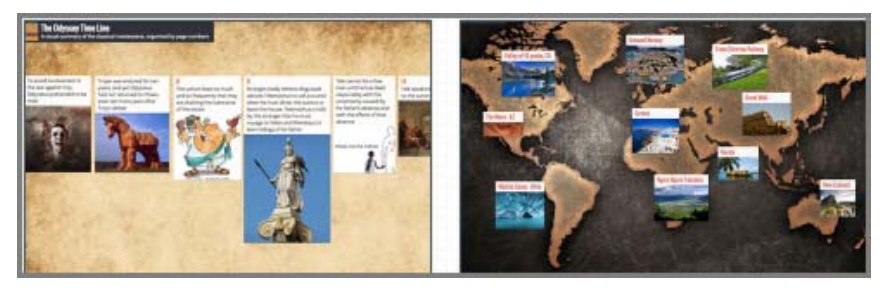

- **4.** Για τις δημοσκοπήσεις σας στο διαδίκτυο και τα on line τεστ σας επιλέξτε Google form, Polldaddy και το SurveyMonkey . Οι δύο τελευταίες εφαρμογές δεν είναι μόνο για δημοσκοπήσεις. Δοκιμάστε τις για μικρά σύντομα τέστ.
- **5.** Περάστε τα μηνύματά σας εύκολα με διαδραστικές αφίσες. Χρησιμοποιήστε το Glogster ή το Fotobabble.
- **6.** Θα χρειαστείτε σίγουρα και ένα λογισμικό για τους εννοιολογικούς χάρτες. Χρησιμοποιήστε το Cmaps ή το Inspiration.

Νομίζω ότι για αρχή καλά είναι αυτά! Αν θέλετε περισσότερα ρίξτε μια ματιά στην www.schoolessons.gr/school‐corner στο μάθημα web2.0.